# 6 Reihenentwicklungen

## 6.1 Tieftemperaturentwicklung des Ising Modells

$$
\tfrac{k_b T}{J} \ll 1 \Longleftrightarrow \beta J \gg 1
$$

 $h > 0$ :

• Zustand mit tiefster Energie:<br>
Zustand: alle Spins =  $\pm 1$ .<br>  $H = E_0 = -J \sum_{\langle i j \rangle} 1 \cdot 1 - h \sum_{i} 1$ 

Hier: alle Spins = 11 ( $h > 0$ )

 $\begin{array}{c|c|c|c} \hline \bullet & \bullet \\ \bullet & \bullet \end{array}$ 

 $(3\ddot{a}h/\dot{a}!)$ 

analy 1. Filler,<br>Nach Extrapolation 1541<br>oft selv general Information<br>what I und Krit. Varkeller

 $\overline{\mathcal{L}}$ 

 $(2 - 4)$ 

· Kleinste Anregung aus dem (ferromagnetischen) Grundzustand:

Einzelne Spin mit Wert -1. Energie änderung:  $\Delta E = q2J + 2h$ 

· Nächst kleinste Anregung aus dem (ferromagnetischen) Grundzustand:

2 benachbarte Spins drehen. Energieänderung:  $\Delta E = 2(q-1)2J + 4h$ 

Aus diesen Überlegungen ergibt sich die Zustandssumme wie folgt.

$$
Z = e^{-\beta E_0} \cdot \begin{pmatrix} 1 + \frac{Nn^q w}{2} + \frac{N \frac{q}{2} n^{2q-2} w^2}{2} + \frac{N(N-q-1)}{2} n^{2q} w^2 + O & (6.1) \\ \frac{1 \text{ umgekehrter}}{\text{Spin}} & \frac{2 \text{ benchmark} \text{ benchmark}}{\text{Spin}} & \frac{2 \text{ nicht benachbarte}}{\text{Spin}} & \text{von n und w} \\ \frac{1 \text{ umgekehrter}}{\text{ungekehrt}} & \frac{2 \text{ nicht benachbarte}}{\text{Spin}} & \frac{\text{Non n und w}}{\text{Machbarte}} \end{pmatrix}
$$

mit  $\hat{n}$  =  $e^{-2\beta J}$  und  $\hat{w}$  =  $e^{-2\beta h}$ .

Dies entspricht einer Potenzreihe in  $n$  und  $w$ . Diese Entwicklung ist zulässig für tiefe Temperaturen  $\beta \gg 1$  bzw. kleinem Magnetfeld.

## 6.2 Hochtemperatur-Darstellung

Hochteng. - Entwicklung

Die Zustandssumme des Ising-Modells kann folgendermaßen umgeschrieben werden:

$$
Z = \sum_{\{s_i\}} e^{\beta J \sum_{\langle ij \rangle} s_i s_j} \tag{6.2}
$$

$$
e^{\beta J s_i s_j} = \cosh(\beta J) \left( 1 + \underbrace{s_i s_j}_{\text{then}} \underbrace{\tanh(\beta J)}_{\text{(klein bei großen Temperaturen)}} \right) \tag{6.3}
$$

$$
Z = \sum_{\{s_i\}} \prod_{\{ij\}} \cosh(\beta J) (1 + vs_i s_j) \tag{6.4}
$$

$$
= \cosh(\beta J)^{N\frac{q}{2}} \sum_{\{s_i\}} \left( 1 + v \sum_{\langle nm \rangle} s_n s_m + v^2 \sum_{\langle nm \rangle} s_n s_m s_l s_k + \dots \right) \tag{6.5}
$$

Dies scheint auf den ersten Blick deutlich komplizierter als der ursprüngliche Ausdruck der Zustandssumme, kann jedoch mittels der Summe  $\sum_{\{s_i\}}$  deutlich vereinfacht werden.

Betrachte  $\mathcal{O}(v)$ . Das Produkt  $s_n s_m$  kann lediglich die Werte ±1 annehmen und über alle 4 Konfigurationsmöglichkeiten von  $s_n$  und  $s_m$  wird summiert:

$$
v\sum_{\langle nm\rangle}\sum_{\{s_i\}}s_ns_m=v\sum_{\langle nm\rangle}(1-1+1-1)=0\tag{6.6}
$$

Ahnlich for  $\mathcal{O}(v^2)$ :

$$
v^2 \sum_{\langle nm \rangle} \sum_{\{s_i\}} \underbrace{s_n}_{\pm 1} s_m s_l s_k = 0
$$
\n
$$
\neq \langle lk \rangle \tag{6.7}
$$

 $5.51$ 

Für jeden Term mit  $s_n = +1$  gibt es einen identischen Term mit  $s_n = -1$ : Die Summe verschwindet daher.

Die einzige Möglichkeit für einen nichtverschwindenden Beitrag ist, wenn Indizes gleich sind  $(z,B; n=l)$ : Denn dann ergibt sich s<sup>2</sup> und der Term ist bei beiden Vorzeichen von s positiv. Dies muss für alle Indizes erfüllt sein: Beiträge ergeben sich daher nur wenn alle Spins in geraderOrdnung  $(s_n^2, s_n^4, ...)$  vorkommen. (Dreiecksgitte: v auch in ungerader Ordnung)

Die Summe lässt sich grafisch darstellen, mit einer Linie für jedes Paar s<sub>n</sub>s<sub>m</sub>. Der erste nichtverschwindende Beitrag ergibt sich für  $v^4$  (Abb. 6.3):

$$
v^4 \sum_{\{s_i\}} (s_1 s_2)(s_2 s_3)(s_3 s_4)(s_4 s_1) = v^4 \sum_{\{s_i\}} s_1^2 s_2^2 s_3^2 s_4^2 = v^4 \sum_{\{s_i\}} 1 = 2^{k'} v^4
$$
(6.8)

Andere Beispiele für verschwindende und nicht-verschwindende Beiträge sind in Abb. 6.2.

Wie in Glg. 6.8 ersichtlich ist, liefert jeder geschlossene Graph einen Beitrag zur Zustandssumme. Die Summation über die Spins ergibt stets  $2^N$ , die Ordnung ist  $v^{[G]}$  wobei |G| die Länge des Graphen ist. Die volle Zustandssumme lässt sich daher schreiben als:

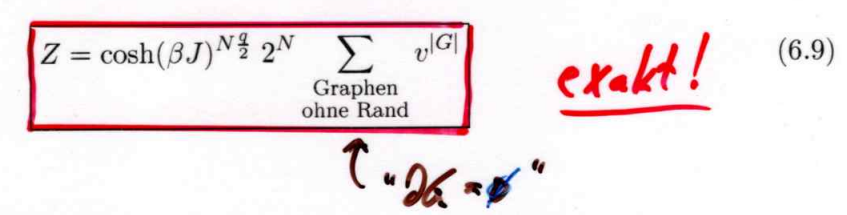

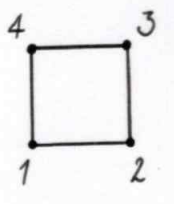

Abbildung 6.1: Erster nichtverschwindender Beitrag zur Hochtemperaturdarstellung bei 2D-Ising mit  $q = 4$ : Ordnung  $v^4$ .

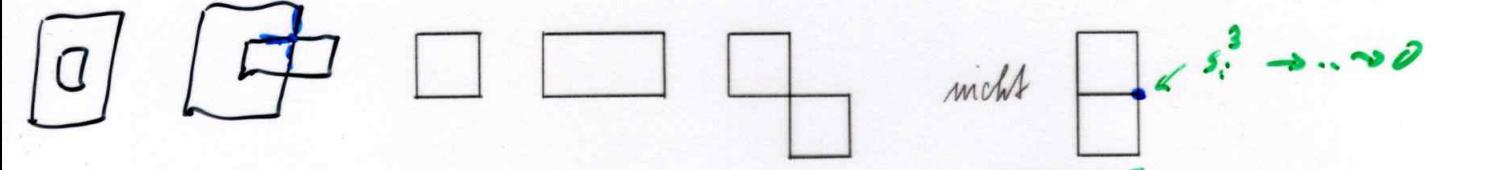

Abbildung 6.2: Die ersten Beiträge weisen keine offenen Enden auf: Sie liefern Beiträge zur HT-Darstellung. Der letzte Graph hat zwei offenen Enden: Die beiden Spins in der Mitte sind  $s^3$ , der Term ist 0.

 $b_{nm} = 0.1$  (badae). Sie ist<br>als FK! auch! Bond-Variablen Dies ist eine neue Darstellung des Ising-Modells in nächsten Nachbar Paaren bis hier exakt, kann aber zur Näherung für hohe Temperaturen verwendet werden, da  $v =$  $\tanh \beta J$  klein wird für  $T \sum$  und die Reihe bei einer gewählten Ordnung in v (und damit Hochteng. - Ristwickley<br>= Potenziothe in U maximaler Länge der Graphen) abgebrochen werden kann.

Sie ähnelt der FK-Darstellung, hat jedoch eine gänzlich andere Struktur:

- 
- HT:  $Z \approx \sum v^{\# \text{Bonds in Graphen}}$  } tusemmentage:<br>
Siche Poster

### 6.2.1 Erwartungswert der inneren Energie

Die innere Energie kann über eine Ableitung der Zustandssumme gewonnen werden.

$$
\langle E \rangle = -\frac{\partial \ln Z}{\partial \beta}
$$
  
\n
$$
\ln Z = \frac{Nq}{2} \ln \cosh \beta J + N \ln 2 + \ln \sum_{G} v^{|G|}
$$
  
\n
$$
\frac{\partial \ln Z}{\partial \beta} = \frac{Nq}{2} \underbrace{\frac{1}{\cosh \beta J}}_{J \tanh \beta J} J \sinh \beta J + \frac{1}{\sum v^{|G|}} \sum \left( |G| v^{|G| - 1} \frac{J}{\cosh \beta J^2} \right)
$$
  
\n
$$
= \frac{Nq}{2} J v + \frac{1}{v \cosh \beta J^2} \underbrace{\frac{\sum_{G} |G| v^{|G|}}{\sum_{G} v^{|G|}}}_{\langle |G| \rangle}
$$
  
\n
$$
\langle E \rangle = -\frac{Nq J v}{2} - \frac{J}{v \cosh \beta J^2} \underbrace{\langle |G| \rangle}_{\langle |G| \rangle}
$$

ä

### 6.2.2 Korrelationsfunktion in Hochtemperaturdarstellung

$$
G(i,j) = \langle s_i s_j \rangle = \frac{\sum_{\{s_n\}} s_i s_j e^{-\beta H}}{\sum_{\{s_n\}} e^{-\beta H}}
$$
(6.10)

Idenh*irle* Ähnliche Überlegungen wie bei der Herleitung der Zustandssumme gelten auch hier, es ergibt sich:

$$
\langle s_i s_j \rangle = \frac{1}{Z} \cosh(\beta J)^{N\frac{q}{2}} \sum_{\{s\}} s_i s_j \left( 1 + v \sum_{\langle nm \rangle} s_n s_m + v^2 \sum_{\langle nm \rangle} s_n s_m s_l s_k + \dots \right) \tag{6.11}
$$

Auch hier gilt wieder, dass nur Terme mit geraden Potenzen von se beitragen, alle anderen mitteln sich zu 0. Da nun aber die Indizes  $i$  und  $j$  vorgegeben sind, müssen diese zwangsweise den Rand eines Graphen bilden. Ein beispielhafter Beitrag zu  $G(i, j)$  ist in Abb. 6.3 zy sehen.

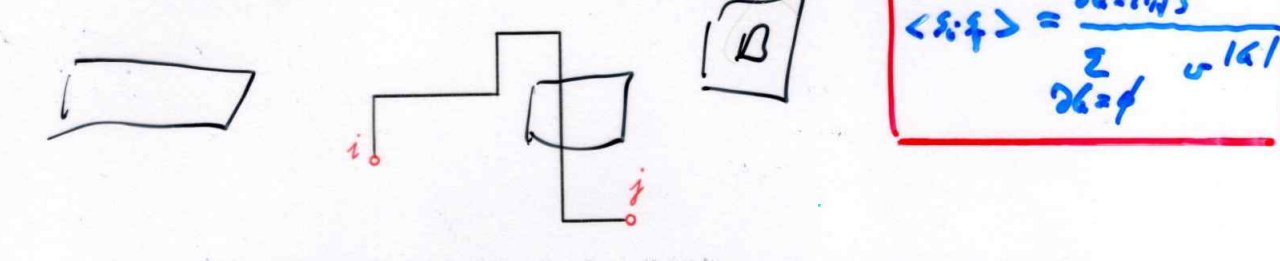

Abbildung 6.3: Nichtverschwindender Beitrag zur Korrelationsfunktion zwischen den Plätzen  $i$  und  $j$ : Die Punkte müssen am Rand des Graphen liegen.

----> Worm algorithm, page 57a

### 6.2.3 Lösung des Ising-Modell in 1D

Mittels der Hochtemperaturdarstellung kann sofort die Lösung des Ising-Modells in d=1 gefunden werden. Bei p.b.c. gibt es lediglich 2 mögliche Graphen: keine Paare  $(v^0)$  oder alle Paare  $(v^N)$ . Die Zustandssumme ist dann gemäß Glg. 6.9:

$$
Z = \cosh^N(\beta J) 2^N(\frac{1+v^N}{2}) = 2^N\left(\cosh^N(\beta J) + \sinh^N(\beta J)\right)
$$
\n(6.12)

Bei offenen Randbedingungen gibt es lediglich die Möglichkeit, dass keine Paare existieren:

$$
Z = \cosh^{N}(\beta J) 2^{N}
$$
 (6.13)

 $\text{Da } |v| = |\tanh^2| \leq 1$  verschwindet der Term  $v^N$  im thermodynamischen Limes. Die Zustandssumme (und damit die freie Energie  $F = -\frac{1}{\beta} \log Z$ ) ist für obc und pbc identisch: Randeffekte sind irrelevant für genügend große Systeme.

6.2.4 HT-expansion for general model  
2 = to e<sup>2</sup>
$$
h
$$
<sup>H</sup> = to  $h$ <sup>H</sup> +  $\frac{1}{2}$ , to  $h$ <sup>2</sup> $h$ <sup>2</sup> + ...

6.3 Andyse von Raihenonbursklyn 55/76 5 55a

6.3 Analyse von Reihenentwicklungen Extrapolation . Observable in der Nähe des Kit. Punktes:<br>Erwarte Verhalten f (2) = (1-2) ~ Y K ein Koit. Ergen. long.<br>  $\frac{2}{n}$  an  $\frac{2}{n}$  (Reibneyburdelvy)<br>  $\Rightarrow \frac{a_n}{a_{n-1}} = \frac{1}{2} (1 + \frac{y-1}{n} + O(\frac{1}{n}))$ > Mothe an paper to : Starping to , Schnittentthe  $\frac{a_{n}}{a_{n+1}}\int\limits_{-\infty}^{\infty}\frac{dx}{x^{n+1}}dx$ . Allgomeiner: Reihenentwicklung mind bei Komplexion 2 von der Phys. interessent: Realle 2. Dominist bei gen i gend Verbesserung ler Extra pelation :  $r_n := n \frac{a_{n-1}}{a_{n-1}} - (n-1) \frac{a_{n-1}}{a_{n-1}}$ <br>  $\Rightarrow r_n \Rightarrow \frac{1}{a_n} (1+ O(\frac{1}{n}) ) \cdot \frac{e_n}{n}$ - Term filt Allematives : 1) Pade'-Appressimation f (b) ~  $\frac{c_1 - c_2/2}{c_3 - c_4/2}$ 2) Bayessche Analyse  $|55a|$ 

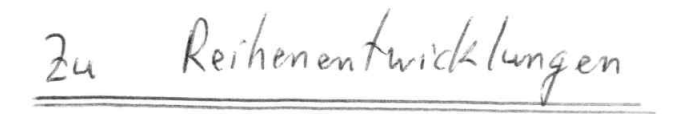

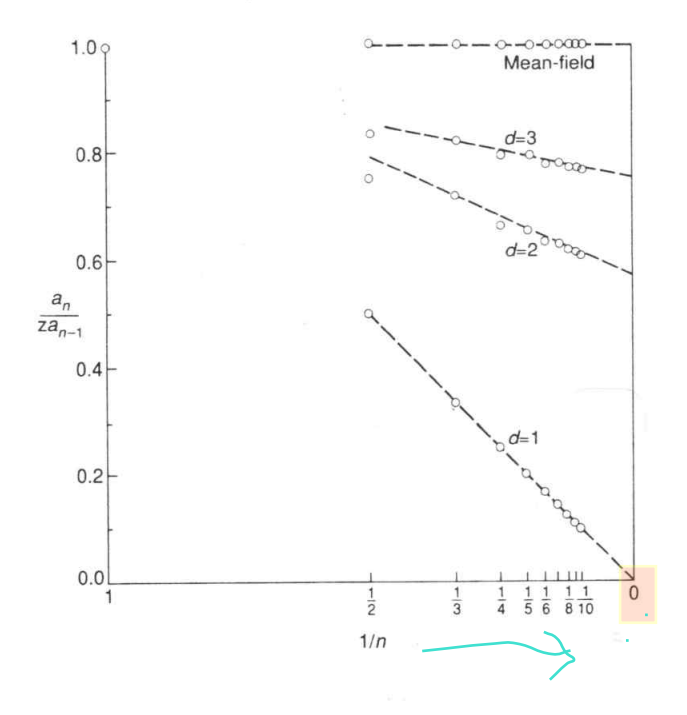

Fig. 6.2. The ratio of successive coefficients,  $a_n/z a_{n-1}$ , of the reduced susceptibility series of the spin-1/2 Ising model on lattices of different dimensionality plotted against  $1/n$ . For ease of display the data are normalised by the coordination number of the lattice  $z$ . The expected limiting behaviour, given by eqn (6.16), is shown by the dotted lines with the parameters in the equation taken from the exact or best series results available. After Stanley, H. E. (1971). Introduction to phase transitions and critical phenomena. (By permission of Oxford University Press, Oxford).

Occanbien !

 $dfh0$ 

 $1/(1-x) = 1 + x + ...x^2$ 

5.3 High-Temperature Series for the Susceptibility of the Heisenberg Model. Consider the spin- $\frac{1}{2}$  Heisenberg model on the simple cubic lattice:

$$
H = -J \sum_{\langle ij \rangle} \mathbf{S}_i \cdot \mathbf{S}_j - h \sum_i S_{iz}
$$

Ir S\_iz S\_jz = \_\_\_\_ = 0 (same as lsing HT) a) Construct the high-temperature series for the susceptibility per spin

$$
\chi(0,T) = \frac{\partial}{\partial h} \langle S_{iz} \rangle = \beta \frac{\exp\left\{\beta J \sum_{\langle nm \rangle} \mathbf{S}_m \cdot \mathbf{S}_n\right\}}{\text{Tr} \exp\left\{\beta J \sum_{\langle nm \rangle} \mathbf{S}_m \cdot \mathbf{S}_n\right\}}
$$

up to, and including, the term of order 
$$
\vec{A}^2
$$
.  $\vec{\sigma}^2$   $(\vec{x}) \approx (\vec{x})^3$ 

(b) Analyze this short series by writing

 $FM'$ 

$$
\chi(0,T)=\frac{1}{T}\left(\frac{a_1-a_2/T}{1-a_3/T}\right)
$$

which is a simple Padé approximant (see [90]). Find  $T_c$ .

(c) Compare with the critical temperature obtained from a two-term expansion and with the best estimate  $k_B T_c / J \hbar^2 = 0.84$  obtained from longer series.

Tr S\_iz = sum\_z <z/  $S_iz / z$  = 0 Tr S ix S iz = (basis indep) =  $0$ 

0 unless closed paths

 $Tr_i 1 = 2$  (für 1 Platz i)

Tips:

(1) use e.g. the z-Basis, i.e. Pauli matrices. (2) denominator: O(beta^2) not necessary here

## 6.4 Dualitätstransformation

Die Dualitätstransformation gibt es in vielen Varianten, hier wird sie für das 2d-Ising-Modell gezeigt. Um eine solche Transformation definieren zu können, muss es ein Objekt (z.B. Punkt, Kante, etc.) des Gitters geben, welches beim Übergang zum dualen Gitter in sich selbst übergeht, siehe Tabelle 6.1. Beispiele sind die Gitterkante im 2d-Quadratgitter und eine Plakette des 4d hyperkubischen Gitters.

Tabelle 6.1: Übergang Gitter  $\leftrightarrow$  Duales Gitter

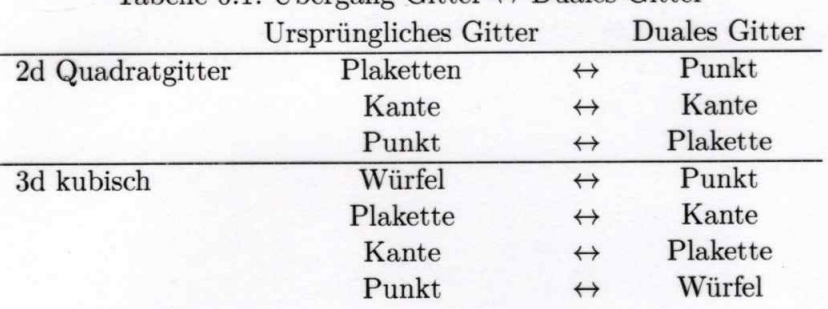

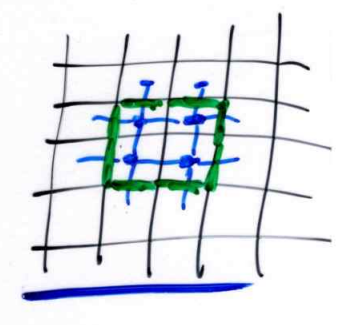

 $\zeta$ 

## $6.\frac{4}{3}.1$  Ising-Modell auf dem Quadratgitter (h=0)

In der HT-Darstellung ist die Zustandssumme Z gegeben durch die Summe über alle Graphen G ohne Rand ( $\partial G = \emptyset$ ). In zwei Dimensionen bilden die Graphen Ränder von Regionen des dualen Gitters<sup>1</sup>

Deswegen kann man die Graphen auch auffassen als die Ränder von Clustern einer Tieftemperatur-Entwicklung des Ising-Modells auf dem dualen Gitter. Da das duale Gitter ebenfalls ein 2D-Quadratgitter ist, beschreiben beide Darstellungen das selbe Modell. (können)

### HT-Darstellung:

Jede Kante des Graphen G trägt ein Gewicht  $tanh(\beta J)$ **TT-Darstellung:** 

 $\begin{aligned} s_i s_j = \begin{cases} 1, s_i = s_j \rightarrow \text{innerhalb eines Clusters} \\ -1, s_i \neq s_j \rightarrow \text{am Rand} \end{cases} \end{aligned} \bigg\rbrace = 1 - 2 \delta(\text{i}, \text{j} \text{ auf Rand}) \\ Z(\beta') \propto e^{\beta' J \frac{Nq}{2}} \left(e^{-2 \beta' J}\right)^{\# \text{Rand-Bonds}} \end{aligned}$ 

Die Anzahl der Rand-Bonds ist gleich der Länge des Graphen.

Das relative Gewicht eines Graphen ist in beiden Darstellungen gleich, wenn gilt:

$$
\tanh(\beta J) = e^{-2\beta'J} \tag{6.14}
$$

Die Äquivalenz des Ising-Modells bei  $\beta$  (z.B.  $\beta$  klein  $\rightarrow$  HT) und  $\beta'$  (z.B  $\beta'$  groß  $\rightarrow$  TT) bezeichnet man als Dualität.

Aus der Annahme, dass es nur eine kritische Temperatur  $T_c = \sqrt{\beta_c}$  gibt (nur ein einziger

<sup>&</sup>lt;sup>1</sup>auf unendlich großen Systemen oder bei offenen Randbedingungen (obc)

Phasenübergang), folgt, dass die untere Grenze der HT-Phase mit der oberen Phasengrenze der TT-Phase zusammenfällt und man schreiben kann:

$$
\beta_c J = \beta_c' J
$$
  
\n
$$
\Leftrightarrow \tanh(\beta_c J) = e^{-2\beta_c J}
$$
  
\n
$$
\Leftrightarrow \tanh(2\beta_c J) = 1
$$
  
\n
$$
\Rightarrow \beta_c J = \frac{1}{2} ln(\sqrt{2} + 1) \approx 0.44068679
$$
 (6.15)

 $\bar{c}$ 

## **Worm algorithm:** (Monte Carlo in "high temp. representation", extended by one propagator (p.55))

o Start in any valid configuration of closed polygons Set counters: Z=0 (will be prop. to partition function) and Z (i,j) = 0 or Z(r) = 0 (r =  $i-i$ ), for correl. fct  $\overline{O}$ 

1) Select site x 1 at random. Set x  $2 = x 1$  (i=i) # zero length propagator

- 2) Select one of the 2d edges touching x\_1, call its other end x\_trial
- 3) Propose to change x 2 to x t, i.e. to flip bond variable b(x 2, x trial):  $0 \le -21$
- 4) Accept with Metropolis probability: Since weight is  $v^{\wedge}$  (graph length) with  $v$ =tanh(beta J) < 1, this becomes  $p$ (remove bond) = 1  $p(\text{add bond}) = \tanh(\text{beta J})$

If accepted, set  $x$  2 =  $x$  trial, otherwise keep  $x$  2

- 5) Measurement: increment  $Z(x1,x2)$  by 1 (or increment  $Z(r)$ )
- 6) If  $x_2 = x_1$  (i.e. all polygons closed), then increment counter Z and go back to step 1) else go to step 2)

(until "sufficient" number in Z (convergence of observables)

Observables need to be normalized with counter Z, and some also with  $N =$  number of sites

 $<$ s i s j > = Z (i,j) / Z

Susceptibility Chi per site =  $(sum \parallel Z \parallel)/Z / N$ 

#### Advantages/Disadvantages of Worm algorithm:

o "Fast": 1) much faster than local Metropolis updates (local: flip bond occupation on a randomly proposed plaquette) 2) Dynamical exponent "z" is same or better than cluster (Swendsen Wang, and single cluster variant) (Autocorrtime propto (correlation length)^z. At beta\_c: autocorr. time tau propto L^z 3) But: about factor 100-1000 slower than Swendsen Wang --> becomes(?) better overall at sizes L > 10 000 o Worm alg. exists for almost all models (!) including QM models and magnetic fields (whereas Swendsen-Wang needs FK representation: very special) History: 1) Started with QM model: Spin 1/2 Heisenberg model (any dimension) --> QMC in "worldline representation" Closed lines because of local Hamiltonian and because of trace (exp(-beta H)) This is a structure similar to the closed polygons of the high temperature representation) 2) Local update MC is extremely slow (max about N=10 sites, beta=1), CPU scales at least like L^2 beta^2 3) New development: cluster representation, cluster algorithm ("loop algorithm") ---> allows simulations on sizes like 1 million site, beta=1000 (!) i.e. speed-up by factor like 10^11 ... (Caveat: not with strong magnetic fields, not for many models)) 4) Prokofiev Svistunov, ...: single loop construction can be seen as a "worm" with open ends --> Worm algorithm for qm Heisenberg model !! Possible for many models (except for fermions in more than 1d or for frustrated models)) 5) Improvement: "Directed loops" (Sandvik, Syljuasen) 6) later: Prokoviev et al: Same for classical Ising model

wordlines:

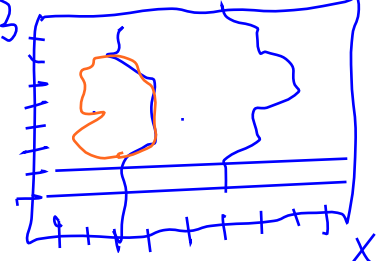